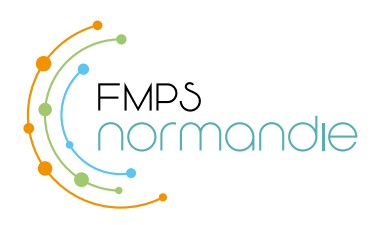

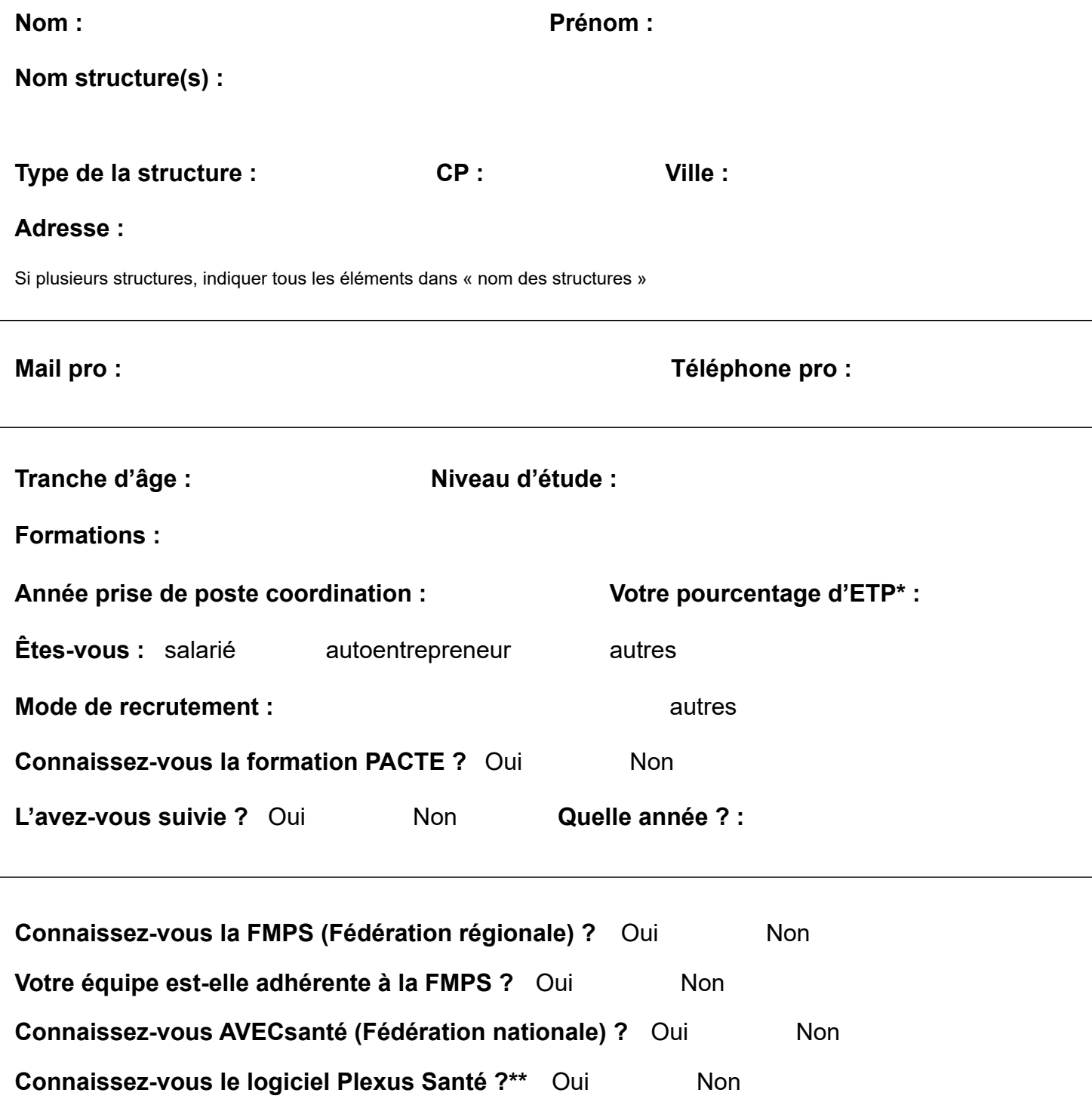

*\* Indiquer 100% si 35h et adapter le proucentage en fonction de votre temps de travail.*

\*\* Plexus Santé est un logiciel de partage de données utilisé dans le cadre de la commission de coordination.

Ce questionnaire a pour objectif de reconnaître les coordinateurs qui travaillent en région Normandie dans le domaine de l'exercice coordonnée en soins primaires. Le document vise à prendre connaissance des différents profils pour ce poste et permet à la FMPS Normandie d'améliorer sa base de données. Ces fiches individuelles communiquées à la FMPS Normandie par les coordinateurs en poste sont l'exclusivité de la fédération qui s'engage à ne pas communiquer ses informations. Pour toute question, veuillez vous adresser à contact@fmps-normandie.org

Votre structure change de coordinateur ? Merci de bien vouloir en informer la FMPS à contact@fmps-normandie.org